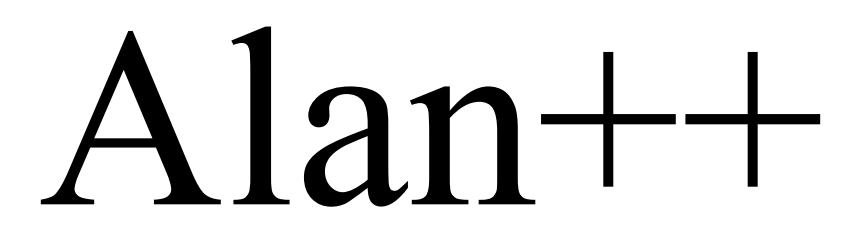

# **Language Summary and Example Programs**

**Version 0.0.7**

This document is part example of, and part instructions for, your language project in Theory of Programming Languages. Read it fully and thoroughly before you begin.

Hints and Rerquirements:

- You are free to emulate my template style here, but you do not have to.
- Make the example code great. Syntax-highlight your code to make it easier to read and more impressive to look at.
- You **do** have to include all the sections here, including all heading and subheadings.
- I expect all of your content to be original. That means replacing the code fragments I've used here as examples with your own.
- Be sure that you "answer" and provide content for all the italisized instructions.

## **1. Introduction**

Alan++ (pronounced "Alan plus plus") is a simple, modern, object-oriented, and (strongly) type-safe programming language. Based on YYY and YYZ, but differeing in the following ways:

- 1.
- 2.
- 
- 3.

## **1.1 Genealogy**

*Where does your language fit into the programming language genealogy? Use a diagram like the one in our class two notes (shown below). Even better, just modify this one. Be sure to highlight your language and its ancestry.* 

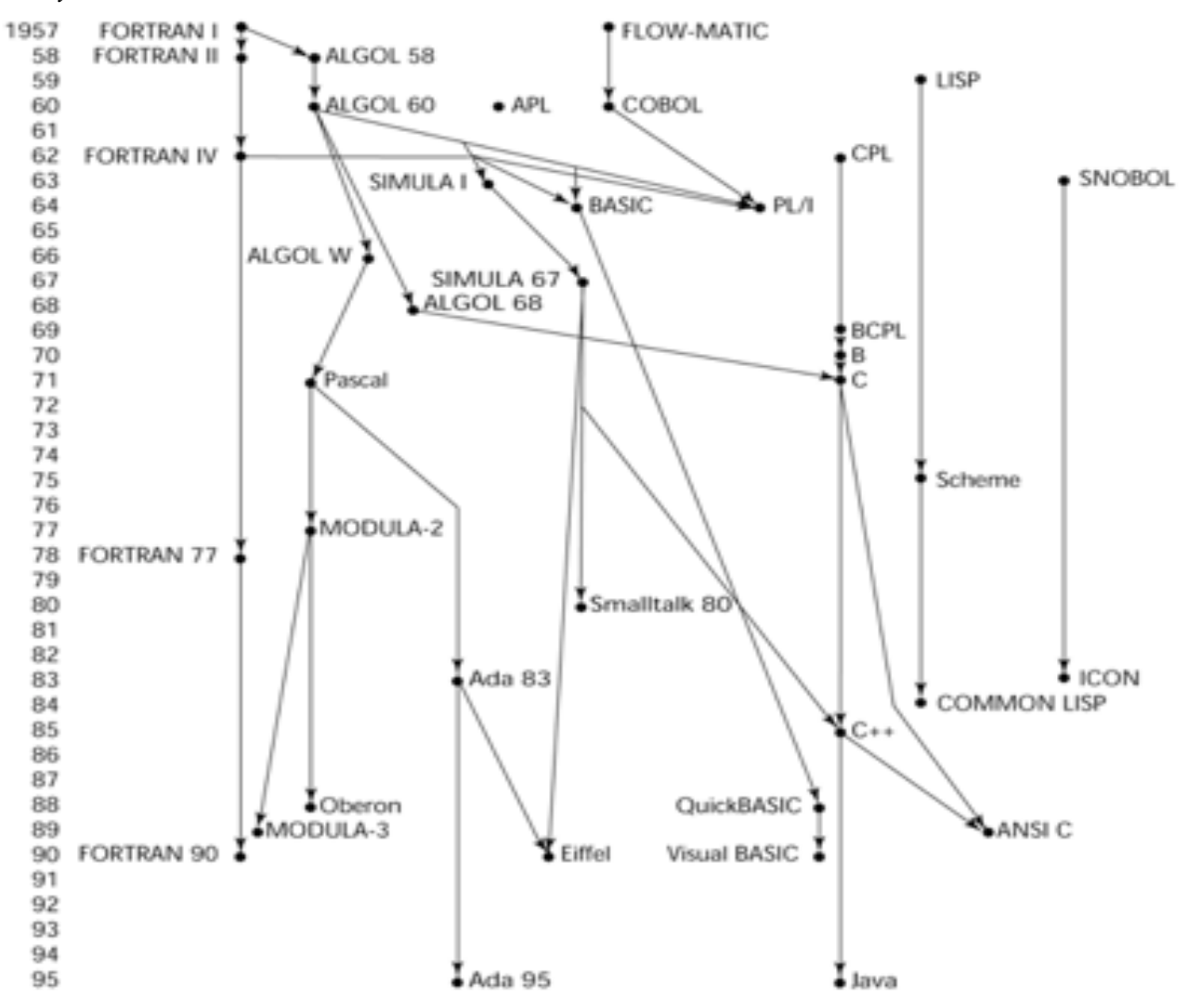

## **1.2 Hello world**

*You are morally obligated to write the "Hello World" program in your language here.*

## **1.3 Program structure**

The key organizational concepts in Alan<sup>++</sup> are as follows:

1.

```
2.
```
3.

This example (*which should be replaced by an original one of your own*)

```
namespace Acme.Collections
begin
   public class Stack
   begin
      public Entry top;
      public void Push(object data) 
       begin
         top := new Entry(top, data);
      end;
      public object Pop() 
       begin
         if (top = null) then 
            throw new InvalidOperationException();
         else
            object result := top.data;
            top := top.next;
            return result;
         end if
      end Pop
      class Entry
      begin
         public Entry next;
         public object data;
         public Entry(Entry next, object data) 
          begin
            this.next := next;
            this.data := data;
         end;
      end class Entry;
   end class Stack;
end namespace Acme.Collections;
```
declares a class named Stack in a namespace called Acme. Collections. The fully qualified name of this class is Acme.Collections.Stack. The class contains several members: a field named top, two methods named Push and Pop, and a nested class named Entry. The Entry class further contains three members: a field named next, a field named data, and a constructor.

## **1.4 Types and variables**

There are two kinds of types in Alan++: *value types* and *reference types*. Variables of value types directly contain their data whereas variables of reference types store references to their data, the latter being known as objects. With reference types, it is possible for two variables to reference the same object and thus possible for operations on one variable to affect the object referenced by the other variable.

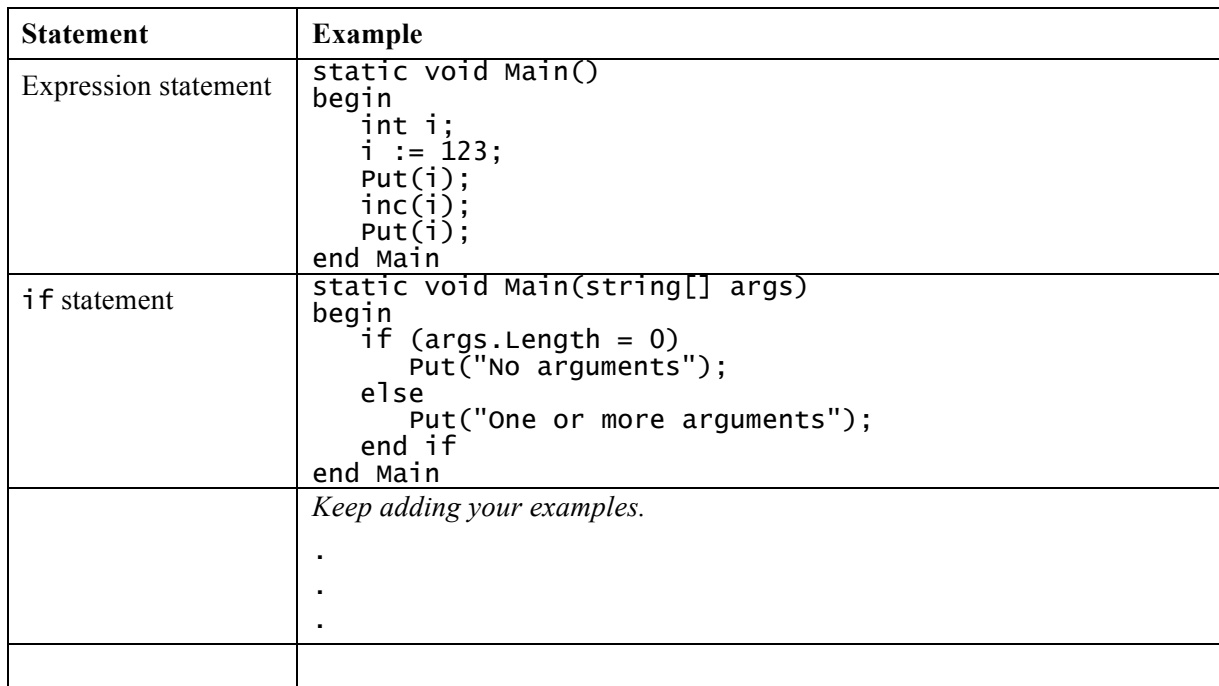

## **1.5 Statements Differeing from YYY and YYZ**

## **2. Lexical structure**

## **2.1 Programs**

A Alan++ *program* consists of one or more *source files*. A source file is an ordered sequence of (probably Unicode) characters.

Conceptually speaking, a program is compiled using three steps:

- 1. Transformation, which converts a file from a particular character repertoire and encoding scheme into a sequence of Unicode characters.
- 2. Lexical analysis, which translates a stream of Unicode input characters into a stream of tokens.
- 3. Syntactic analysis, which translates the stream of tokens into executable code.

*If there's anything different about your language in the regard, this is the place for it.*

## **2.2 Grammars**

This specification presents the syntax of the Alan++ programming language where it differs from YYY and YYZ.

#### **2.2.1 Lexical grammar where different from YYY and YYZ**

*Write your BNF grammar productions here.*

#### **2.2.2 Syntactic ("parse" ) grammar where different from YYY and YYZ**

*Write your BNF grammar productions here.*

## **2.3 Lexical analysis**

#### **2.3.1 Comments**

Two forms of comments are supported: single-line comments and delimited comments. *Single-line comments* start with the characters // and extend to the end of the source line. *Delimited comments* start with the characters /\* and end with the characters \*/. Delimited comments may span multiple lines. Comments do not nest. (*Unless they do in your grammar. Be different. Specify something new and original.)*

## **2.4 Tokens**

There are several kinds of tokens: identifiers, keywords, literals, operators, and punctuators. White space and comments are not tokens, though they act as separators for tokens where needed.

tokens: identifier keyword integer-literal real-literal character-literal string-literal operator-or-punctuator

*List all valid tokens in your language.*

## **2.4.1 Keywords different from YYY or YYZ**

A *keyword* is an identifier-like sequence of characters that is reserved, and cannot be used as an identifier except when prefaced by the @ character.

*New keywords:*  begin end inc *Removed keywords:* 

do goto internal

# **3. Types**

Alan++ types are divided into two main categories: *Value types* and *Reference types*. (*Maybe you have some other thoughts here. I hope so.)*

## **3.1 Value types (different from YYY and YYZ)**

*Examples*

## **3.2 Reference types (differing from YYY and YYZ)**

*Examples*

# **4. Example Programs**

*Illustrate your new language with six example programs that demonstrate its use; especially what's new and improved over current languages as well as YYY and YYZ, on which you based this. Please include in your examples Caesar cipher encryption and decryption programs like those of our earlier projects.*

*You must write example programs for the following:*

- 1. Caesar Cipher encrypt
- 2. Caesar Cipher decrypt
- 3. Factorial
- 4. Sort (pick one: swap sort, bubble sort, merege sort, quick sort, or other)

*Write two more programs. Here are some ideas, but feel free to write whatever you like.*

- More sorts
- Lambda functions (if possible in your languauge)
- Pattern matching
- Stack
- Queue
- Binary Tree
- List (single or doubly linked, circular)